# Cheatography

List Methods append(item) count(item) extend(list) index(item)

insert(position, item)

List Slices and Indexe

a[1:] [1,2,3,4,5] a[:5] [0,1,2,3,4] a[:-2] [0,1,2,3] a[1:3] [1,2] a[1:-1] [1,2,3,4]

Indexes and Slices of a=[0,1,2,3,4,5]

extsep Extension

pardir Parent dir

os lib Variables

len(a) 6 a[0] 0 a[5] 5 a[-1] 5 a[-2] 4

pop(position) remove(item) reverse() sort()

## Python Cheat Sheet by [Runnko](http://www.cheatography.com/runnko/) via [cheatography.com/24696/cs/6190/](http://www.cheatography.com/runnko/cheat-sheets/python)

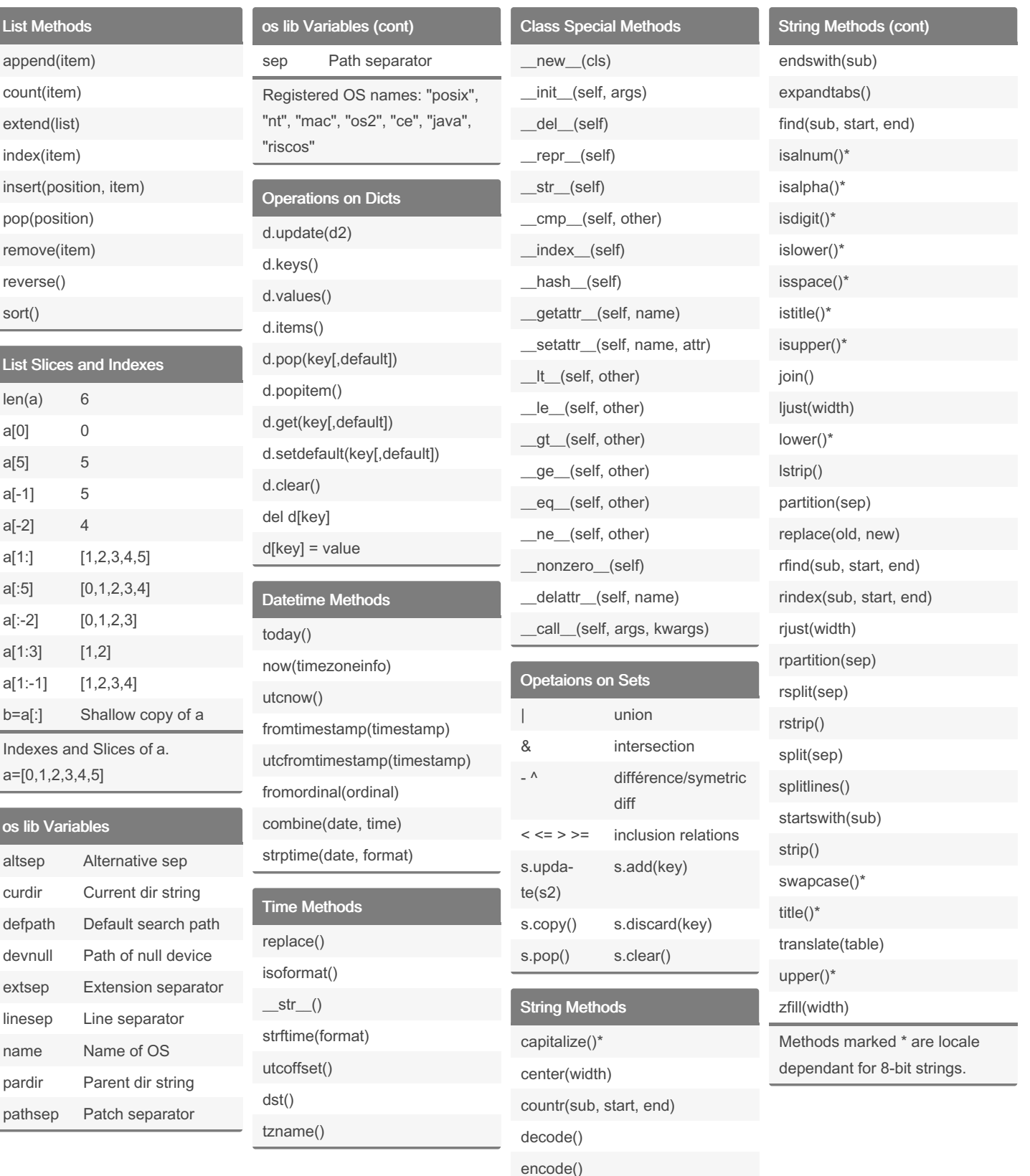

By Runnko [cheatography.com/runnko/](http://www.cheatography.com/runnko/) Published 26th November, 2015. Last updated 12th May, 2016. Page 1 of 2.

Sponsored by Readable.com Measure your website readability! <https://readable.com>

# Cheatography

### Python Cheat Sheet by [Runnko](http://www.cheatography.com/runnko/) via [cheatography.com/24696/cs/6190/](http://www.cheatography.com/runnko/cheat-sheets/python)

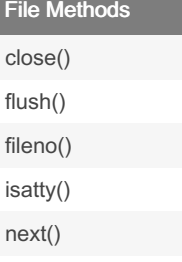

read(size) readline(size) readlines(size) seek(offset) tell() truncate(size)

write(string)

writelines(list)

### Date Formating

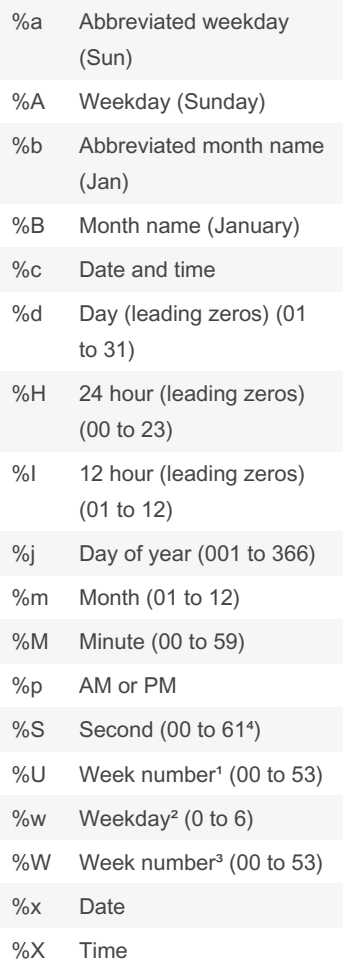

By Runnko

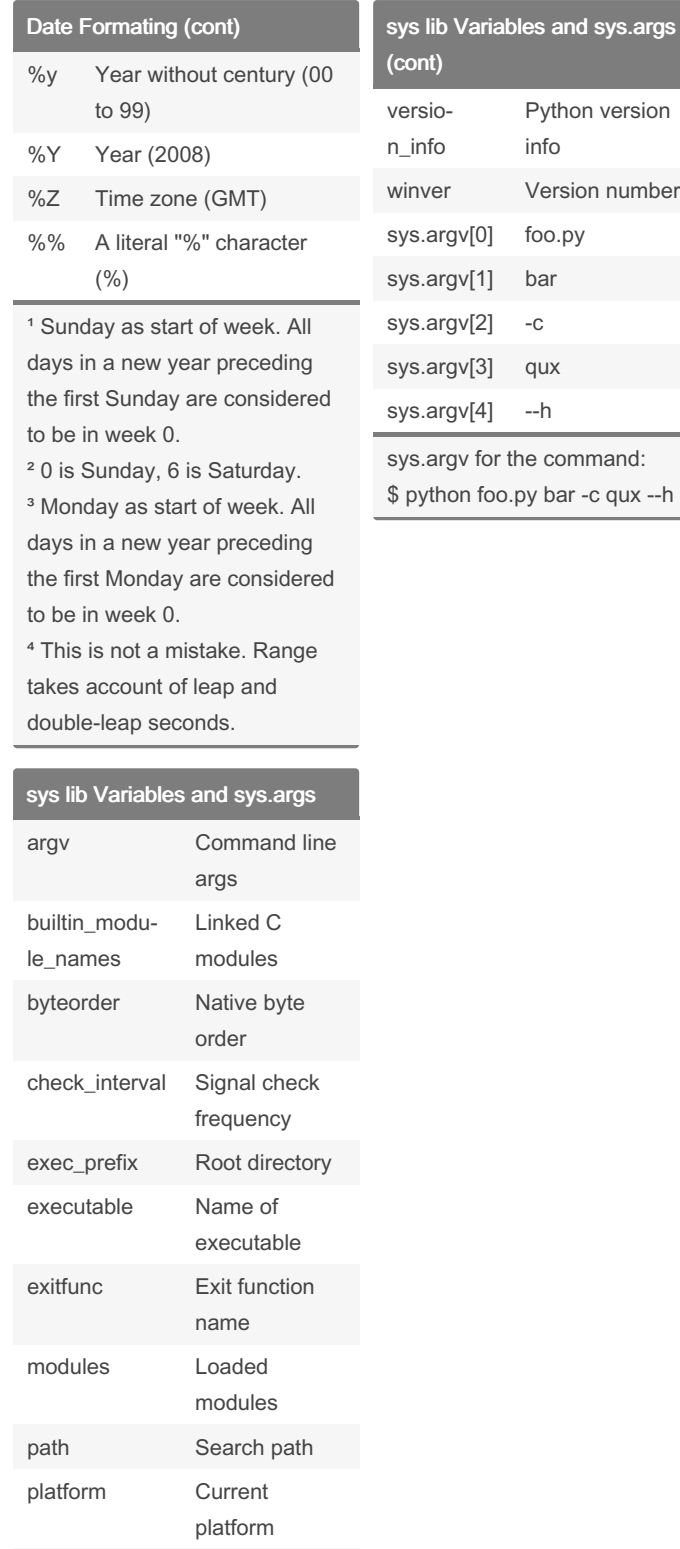

# o.py bar -c qux --h

Python version

Version number

info

foo.py bar  $-c$ qux  $- h$ 

the command:

[cheatography.com/runnko/](http://www.cheatography.com/runnko/)

stdin, stdout, stderr

> Published 26th November, 2015. Last updated 12th May, 2016. Page 2 of 2.

File objects for

I/O

Sponsored by Readable.com Measure your website readability! <https://readable.com>